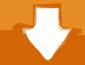

# Download

### Akamai Client For Mac

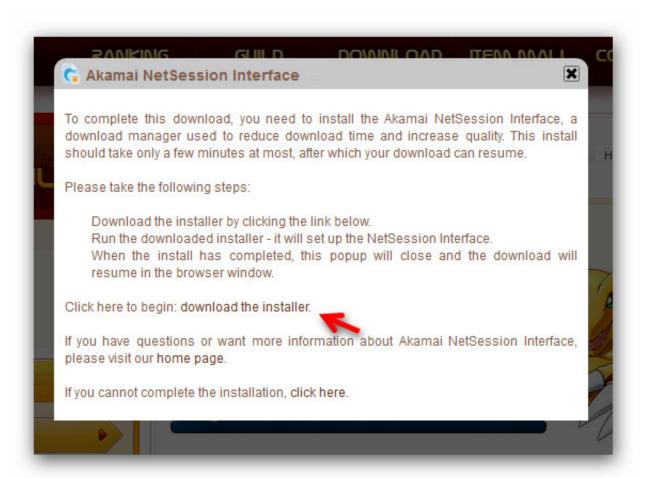

Akamai Client For Mac

# Download

The list of clients shows that Akamai is not fly-by-night, but those clients are organizations that are paying Akamai to host their data, not companies that have installed NetSession to allow Akamai to host other people's data on their desktops.. This software connects itself to the Internet and adds a Windows Firewall without any interference.

- 1. akamai client
- 2. akamai client access control
- 3. akamai client certificate authentication

It is highly recommended to keep the Akamai NetSession Interface on your device because of the security it usually offers as it does no harm to your device.. About Akamai NetSession Interface If the software publisher uses the Akamai NetSession Interface and if you have it enabled on the device, NetSession uses a relatively smaller amount of bandwidth to allow the users to download pieces of the content from your device.. It only streams the content after you request it from the publishersoftware and in cases where you want to play the background content, the content providers will allow you to sign-in.. Akamai Client Mac OS XAkamai Client Software Like AutoCADThe best thing about this program is that it can be installed removed on your computer anytime, you want.

# akamai client

akamai client, akamai client reputation, akamai client access control, akamai client certificate authentication, akamai client ip header, akamai clients list, akamai client download, akamai client ip, akamai client authentication, akamai client secret Mac Flip Clock Download

Whenever you downloadstream, the Akamai NetSession Interface communicates with the streaming source to get the data and after downloadingstreaming, it will let your source know that the data has been received successfully.. The downloads can be of any data format, be it media files or documents Akamai Client Software Like AutoCADEspecially, when you download the software like AutoCAD, Revit from the Autodesk or PhotoshopIllustrator from Adobe that offers the media streaming, documents and PDF files; it is good to have these downloads powered by the Akamai NetSession Interface. Whiskeytown Pneumonia Megaupload Download

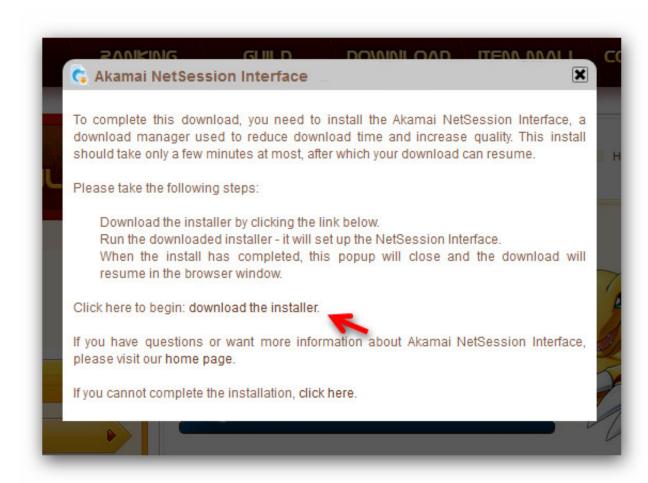

2007 Mac Dmg Download

**Ouicken** 

# akamai client access control

### Mac Users Rejoiceyou 039;ve Found Quickbooks For Mac

It is not a threat and doesnt shareview any data on your device It is not permanently installed on the device and have the option to uninstall it, anytime.. Akamai Client Mac OS XWhere Does it Reside If you have the Akamai NetSession Interface installed on your device, you have to view the device by accessing the Windows Control Panel or the preferences panel on the Mac OS X software. Our Ex Girlfriend Korean Download Torrent

## akamai client certificate authentication

### 1986 Yamaha Xt350 Review

A shared network used by multiple applications, it is a library needed for quicker download and streaming. On the Windows, you need to open the Windows Control Panel, click on the icon saying, Akamai NetSession Interface on the Control Panel. If you are still worrying whether its safe or not, you can read more about it here in Adobe forum discussion. How to Remove Akamai NetSession from PC Akamai NetSession Interface can be removed easily and can also be installed easily. The Akamai NetSession Interface is distributed networking software which greatly enhances the quality and speed of downloads and video streams you get from websites that support Akamai technology. ae05505a44 <a href="Cryptocurrency 101: Chapter 3 Connection to Current Banking System">Current Banking System</a>

ae05505a44

Best Audio Plugins For Mac